RandomWalk(origin=[0], distribution=Normal(mu = 0, sigma = 1))

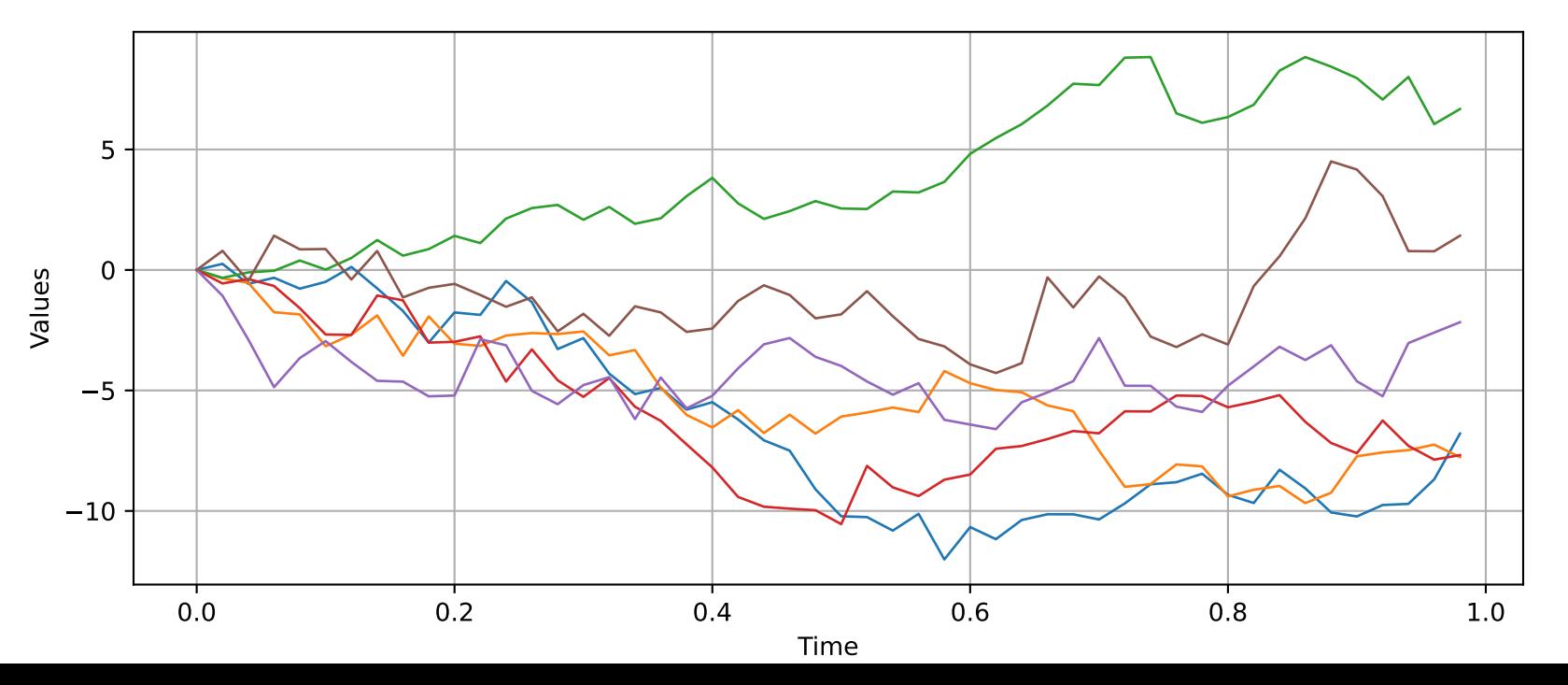